# **Sketching with Hardware**

siehe auch: <http://www.medien.ifi.lmu.de/lehre/ws1011/swh/>

## **Ausstattung**

Je zwei Studenten zusammen bekommen eine Box mit folgenden Werkzeugen und Bauteilen:

- Seitenschneider
- Spitzzange
- Lötkolben
- Lötkolben-Ständer
- Lötzinn
- Multimeter + Messkabel
- Schraubenzieher-Satz
- Steckbrücken-Set
- kleines Breadboard
- Pinguino # XXXX
- USB-Kabel
- Potentiometer 10k
- Servomotor + Aufsätze
- Taster
- 2 LEDs (rot/grün)
- 2 Widerstände 10k
- 2 Ball Switches

## **Pinguino-Board**

- PIC 18F26J50 ( $\sim$  3,20 €)
- 2 Kondensatoren 22pF
- 1 Kondensator 10uF/6.3v/TANT;
- 2 Kondensatoren 100nF;
- $1$  LED
	- $\circ$  1 [Diode BZX85C3V3 \(~ 0,06 €\)](http://www.reichelt.de/Z-Dioden-1-3W/ZD-3-3/3/index.html?;ACTION=3;LA=446;ARTICLE=23080;GROUPID=2994;artnr=ZD+3%2C3;SID=10UB@zwn8AAAIAAFE648kc0f217efdbfbe795b7a7d556efe4e191)
	- $\circ$  1 [Mini-USB-B-Buchse \(~ 1,00 €\)](http://www.reichelt.de/USB-FireWire-Verbinder/USB-BWM/3/index.html?;ACTION=3;LA=446;ARTICLE=52001;GROUPID=5208;artnr=USB+BWM;SID=10UB@zwn8AAAIAAFE648kc0f217efdbfbe795b7a7d556efe4e191)
	- Pin-Header
	- 2 Widerstände 390 Ohm
	- 1 Widerstand 5.6 Ohm minimum
	- 1 Widerstand 10K Ohm
	- 1 Drucktaster
	- 1 DIP-28-Sockel
	- 1 Quarz 20 MHz

## **Spiele mit wenigen Tasten**

MI Wiki - https://wiki.mi.ur.de/

### **Eine Taste**

• Flappy Bird

### **Zwei Tasten**

• Pong

#### **Drei Tasten**

• Space Invaders Einfache Jump'n'Runs

#### **Vier Tasten**

Autorennspiele

From: <https://wiki.mi.ur.de/>- **MI Wiki**

Permanent link: **<https://wiki.mi.ur.de/lehre/swh>**

Last update: **10.03.2017 10:26**

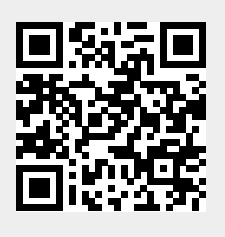